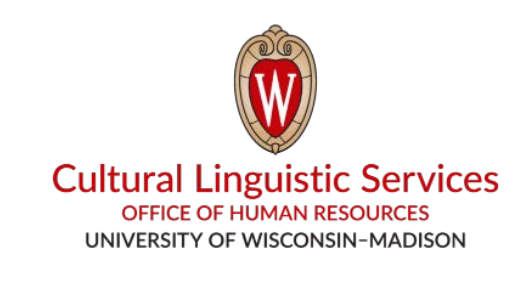

## कसरी तपाईँको स्मार्टफोनमा *WhatsApp* राख्ने

तपाईलाई चािहने चीज: ँ स्माटर्फोन(*iPhone* वा *Android*)

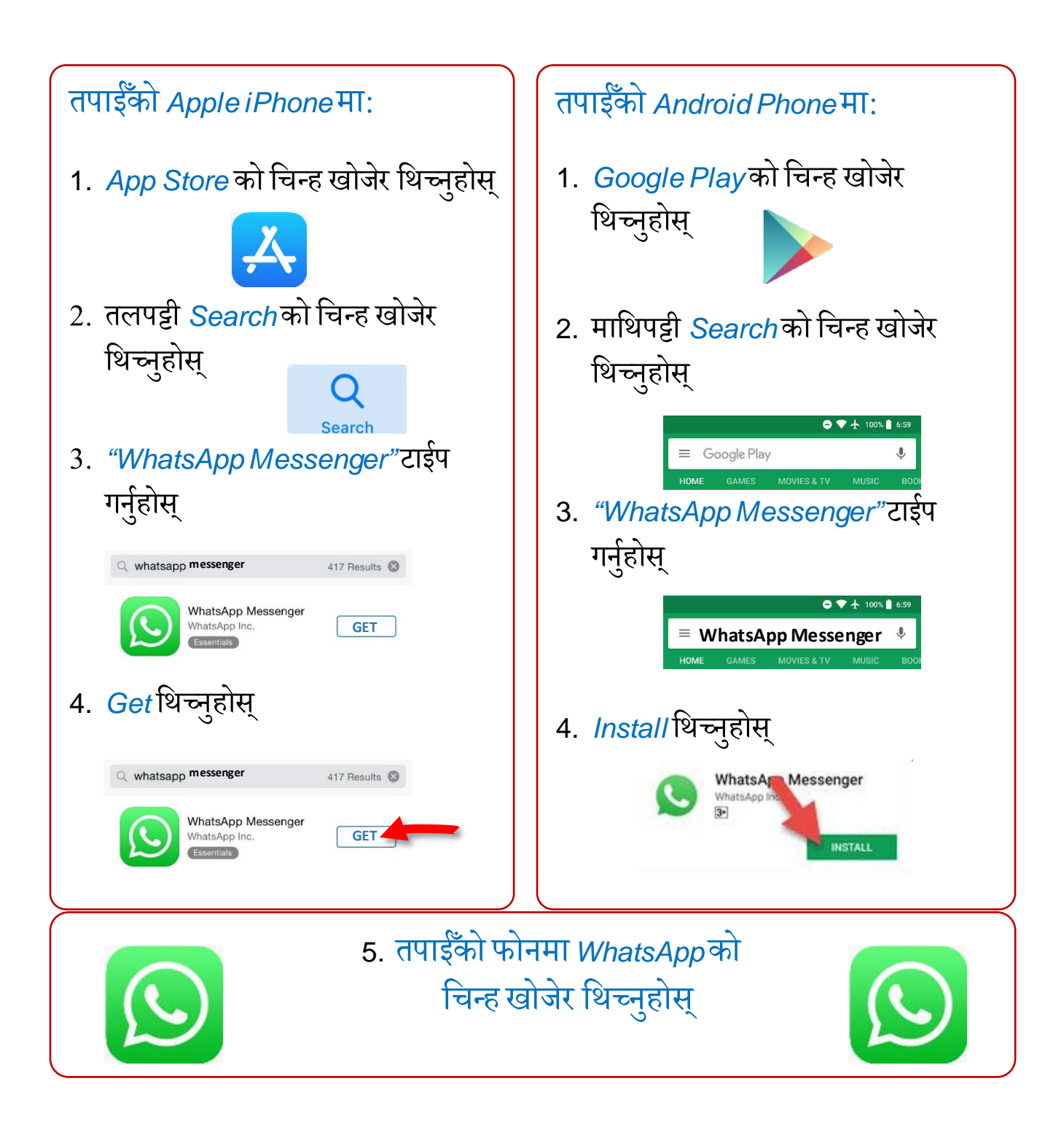

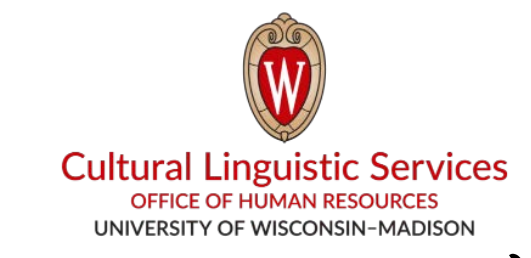

- I. तपाईको फोनमा ँ *"CLS WhatsApp"*को नाम र फोन नम्बर **(608) 514-2874**साँच्नहोसु ्
- II. यी चीजहरू लेखेर हामीलाई टेक्स्ट मेसेज पठाउनुहोस्:

1.तपाईँले चाहनुहुने भाषाको कोड **(E, S, H, T, C, <mark>N</mark>)** 

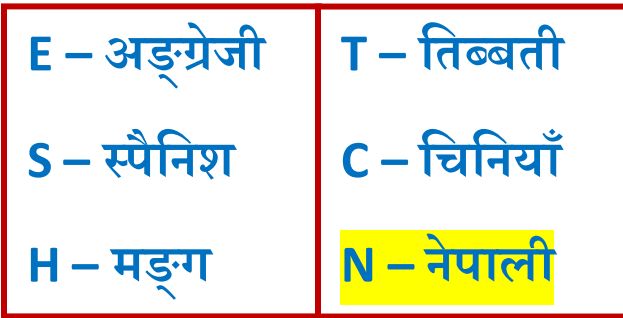

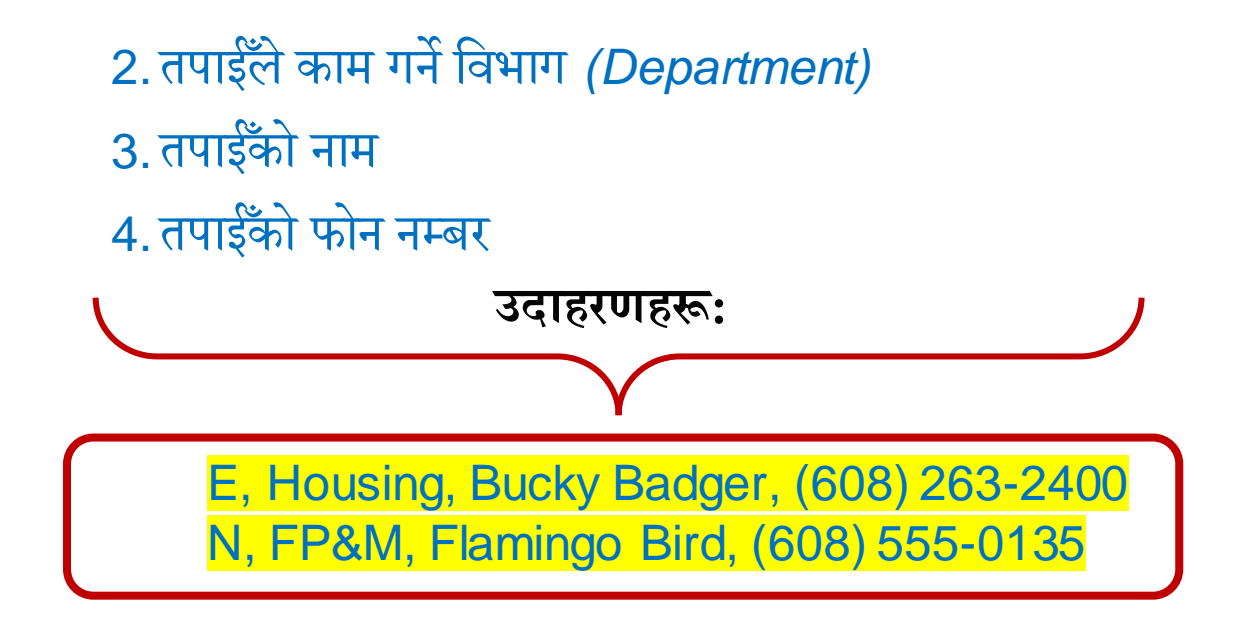